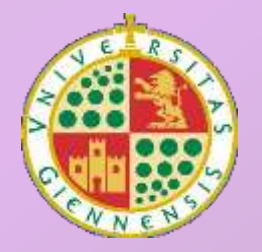

*Departamento de Física* **Universidad de Jaén**

# Corriente Alterna

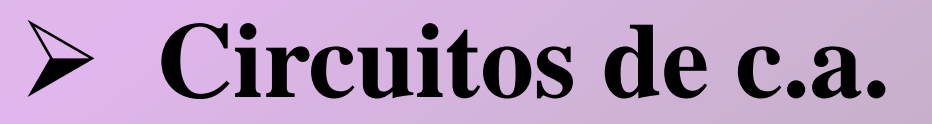

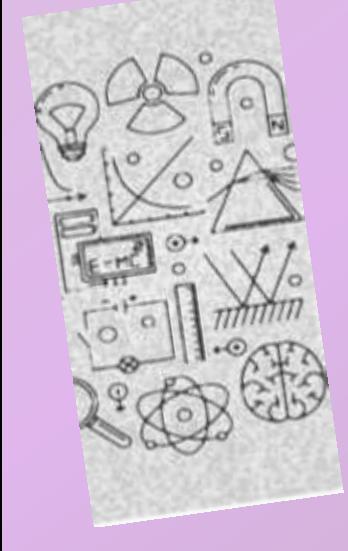

# 1- Introducción

Partimos del generador simple de c.a.:

$$
\varepsilon = \frac{d\phi}{dt} = \frac{d}{dt} (\vec{B} \cdot \vec{S})
$$
  
\n
$$
\varepsilon = B S w \text{ Sen wt}
$$
  
\n
$$
\varepsilon = \varepsilon_{\text{max}} \text{ Sen wt}
$$
  
\n
$$
\varepsilon = \varepsilon_{\text{max}} \text{ Sen wt}
$$
  
\n
$$
I = I_{\text{max}} \text{ Sen wt}
$$
  
\n
$$
\varepsilon = I R
$$
  
\n
$$
I = I_{\text{max}} \text{ Sen wt}
$$
  
\n
$$
\varepsilon = I R
$$
  
\n
$$
I = I_{\text{max}} \text{ Sen wt}
$$
  
\n
$$
(a)
$$

 $\triangleright$  Funciones armónicas de periodo: T =  $2\pi/w$ 

#### 1- Introducción

La Potencia consumida en R en el circuito de la figura anterior será:

$$
P = I^2 R = I_{max}^2 R \cos^2 w t
$$

 $\triangleright$  En un cierto tiempo ( $\Delta t$ ) la energía consumida:  $Q = \int P dt$ ᆖ

$$
Q = \int_0^T I_{\text{max}}^2 \ R \cos^2 wt \ dt = I_{\text{max}}^2 \ R \int_0^T \cos^2 wt \ dt \implies
$$
  

$$
Q = I_{\text{max}}^2 \ R \frac{T}{2} = \frac{1}{2} \ R \ T I_{\text{max}}^2
$$
  

$$
\triangleright \text{En un periodo } (T = 2\pi/w): \qquad P = \frac{Q}{T} = \frac{1}{2} \ R \ I_{\text{max}}^2
$$

 Como estos valores dependen del tiempo buscamos un valor medio (la media cuadrática) llamado valor eficaz.

# 1- Introducción

- La Intensidad eficaz de una c.a. equivale a la intensidad de una c.c. que produjera los mismos efectos térmicos que la c.a.
- $\triangleright$  Una c.c. produce  $Q = R I^2 t$
- En un periodo la c.a.  $Q = R I<sup>2</sup><sub>max</sub> (T/2)$

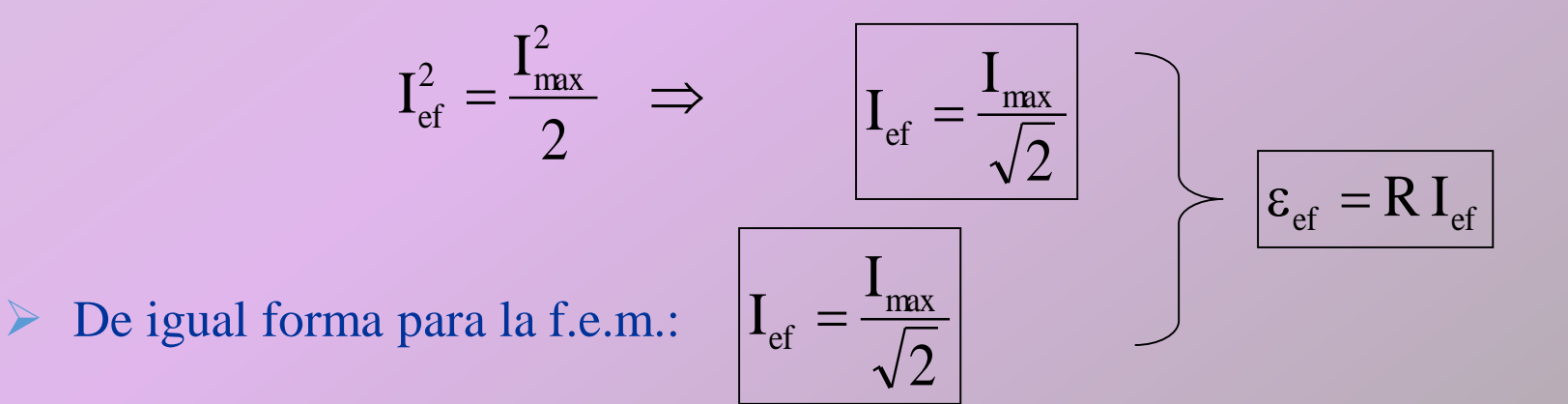

#### 2 – Circuito de c.a. con L

 $\triangleright$  Como este tipo de corriente es variable, se produce f.e.m. inducida:

$$
\varepsilon_{i} = -L \frac{dI}{dt} \qquad \varepsilon + \varepsilon_{i} = -RI = 0
$$
\n
$$
\varepsilon_{\text{max}} \cos w t - L \frac{dI}{dt} = 0
$$
\n
$$
\int dI = \int \frac{\varepsilon_{\text{max}}}{L} \cos w t dt
$$
\n
$$
I = \frac{\varepsilon_{\text{max}}}{Lw} \text{Sen } w t
$$
\n
$$
I = I_{\text{max}} \text{Sen } w t = I_{\text{max}} \cos (w t - \frac{\pi}{2})
$$

 $\triangleright$  La autoinducción retrasa la intensidad en  $\pi/2$  rad respecto a la tensión.

$$
I_{\text{max}} = \frac{\varepsilon_{\text{max}}}{L w} \implies \boxed{X_L = L w}
$$
Reactancia inductiva o  
Inductancia (en Ohmios)  

$$
\varepsilon_{\text{ef}} = X_L I_{\text{ef}}
$$
 
$$
\boxed{\varepsilon_{\text{ef}} = X_L I_{\text{ef}}}
$$

#### 3 – Circuito de c.a. con C

En el condensador tendremos:

$$
\varepsilon = \frac{Q}{C} \implies \varepsilon_{\text{max}} \text{Cos wt} = \frac{Q}{C}
$$
  
Q = C  $\varepsilon_{\text{max}} \text{Cos wt}$   

$$
I = \frac{dQ}{dt} = -Cw \varepsilon_{\text{max}} \text{Sen wt}
$$
  

$$
I = Cw \varepsilon_{\text{max}} \text{Cos(wt} + \frac{\pi}{2})
$$

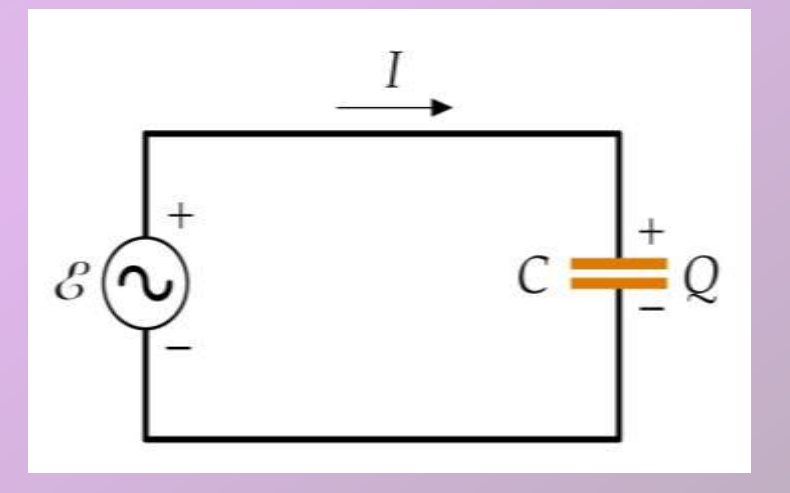

El Condensador adelanta la intensidad en  $\pi/2$  rad respecto a la tensión.

$$
I_{\text{max}} = C w \varepsilon_{\text{max}}
$$

$$
\varepsilon_{\text{ef}} = X_C I_{\text{ef}}
$$

$$
\triangleright \left| X_{\text{C}} = \frac{1}{\text{C w}} \right|
$$

Reactancia capacitiva o Capacitancia (en Ohmios)

#### **[Simulación](Simulaciones/alterna.htm)**

#### 4 – Fasores

 Estos atrasos y adelantos se pueden representar por vectores de dos dimensiones llamados Fasores:

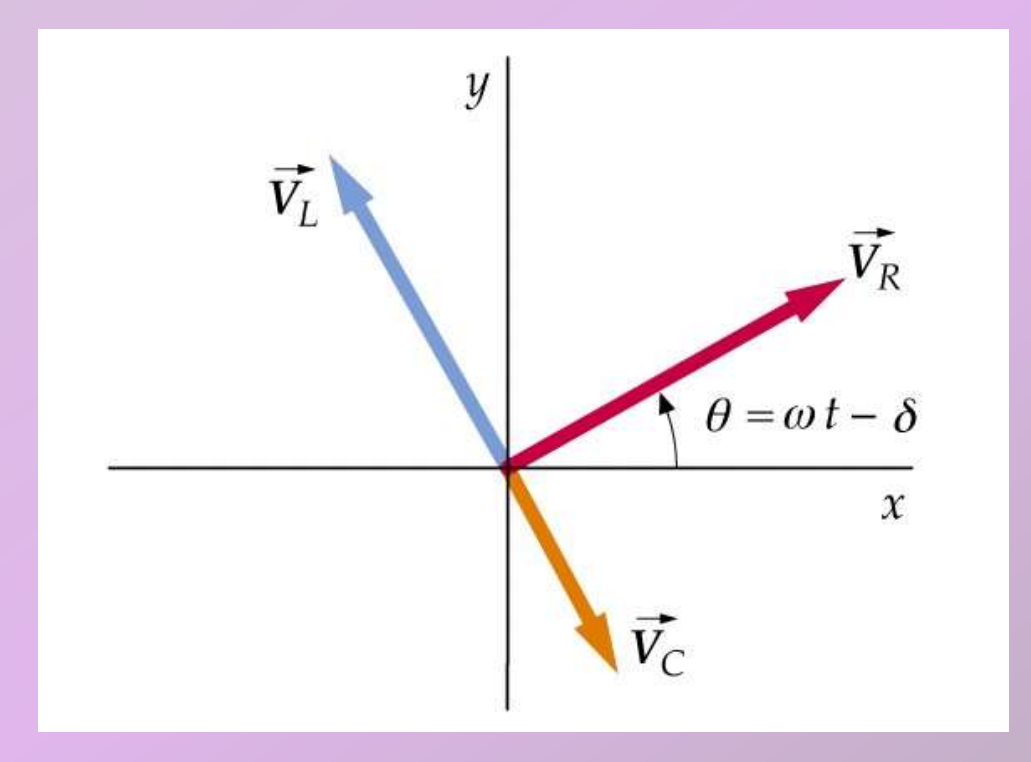

 $\triangleright$  Para determinar V total en un circuito debemos sumar las componentes x de cada Fasor.

# 5 – Circuito L C sin generador

 $\triangleright$  En este circuito, con carga inicial  $q_0$ , las caídas de tensión en cada elemento son iguales.

$$
-L\frac{dI}{dt} = \frac{q}{C}
$$

$$
I = \frac{dQ}{dt}
$$

$$
L\frac{d^2q}{dt^2} + \frac{q}{C} = 0 \implies \frac{d^2q}{dt^2} = -\frac{1}{LC}q
$$

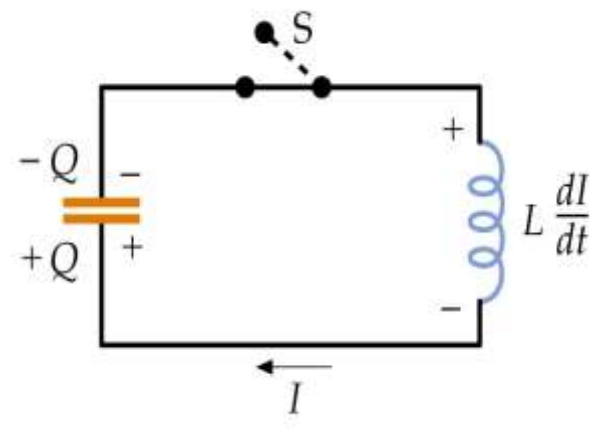

 Esta ec. diferencial es similar a la de un muelle, y por tanto su solución es la misma:

$$
q = q_0 \cos wt
$$

Donde la pulsación es:

$$
w = \frac{1}{\sqrt{LC}}
$$

$$
I = \frac{dq}{dt} = w q_0 \operatorname{Sen} wt
$$

Vemos que *I* va desfasada en  $\pi/2$  rad respecto a *q*. (siguiente gráfica)

# 5 – Circuito L C sin generador

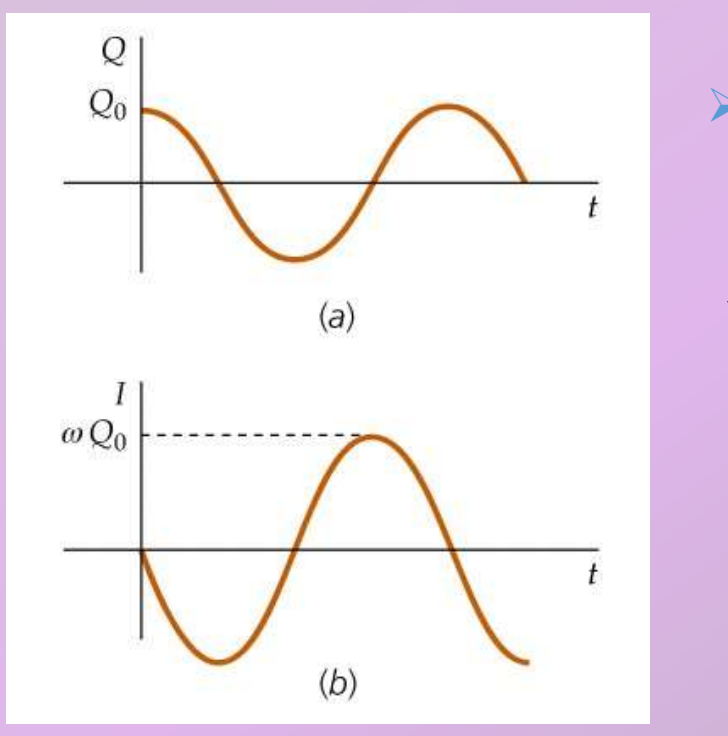

 Podemos calcular la energía total, que será eléctrica y magnética:

$$
U_{\text{el}} = \frac{1}{2} q V_{\text{C}} = \frac{1}{2} \frac{q^2}{C} = \frac{1}{2} \frac{q_0^2}{C} \cos^2 wt
$$

$$
U_{mg} = \frac{1}{2}LI^2 = \frac{1}{2}L w^2 q_0^2 Sen^2 w t
$$

$$
U_T = \frac{q_0^2}{2C} \cos^2 wt + \frac{q_0^2}{2} L \frac{1}{LC} \text{Sen}^2 wt \implies U_T = \frac{q_0^2}{2C}
$$

# 6 – Circuito R L C sin generador

 $\triangleright$  Con carga inicial en C tenemos:

$$
-L\frac{dI}{dt} = IR + \frac{q}{C}
$$

$$
-L\frac{d^2q}{dt^2} + R\frac{dq}{dt} + \frac{q}{C} = 0
$$

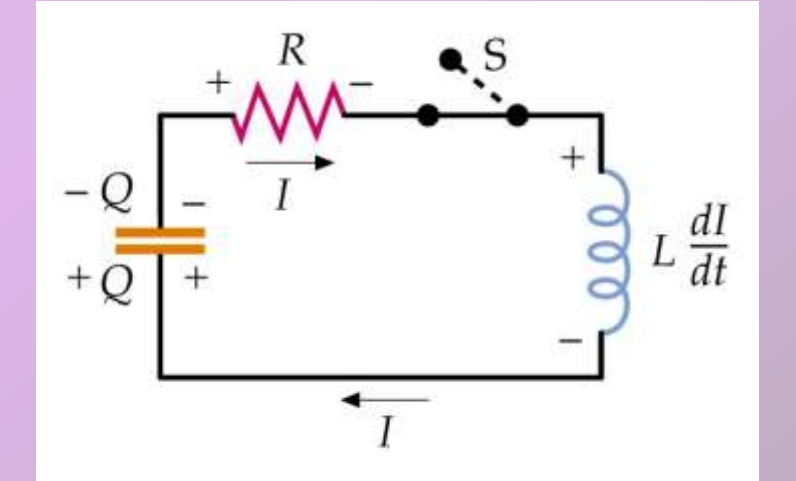

 $\triangleright$  Esta ec. es similar a la de un oscilador armónico amortiguado. La R es el elemento que disipa la energía inicial del condensador.

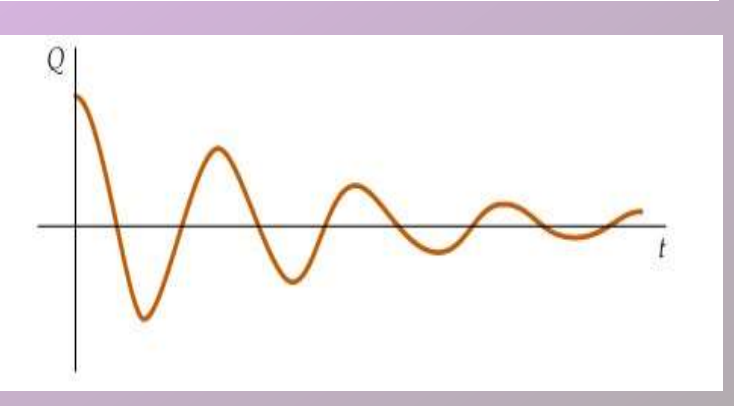

#### 7 – Circuito R L C serie

Circuito de c.a. con los tres elementos y fuente de tensión en serie:

$$
\varepsilon_{\text{max}} \text{Cos wt} - \text{L} \frac{dI}{dt} = \text{IR} + \frac{q}{C}
$$

$$
\text{L} \frac{d^2q}{dt^2} + \text{R} \frac{dq}{dt} + \frac{q}{C} = \varepsilon_{\text{max}} \text{Cos wt}
$$

 $\triangleright$  Esta ec. es similar a la de un oscilador armónico forzado con amortigua-miento. La solución completa tiene parte transitoria y parte estacionaria. Esta última tiene la forma:

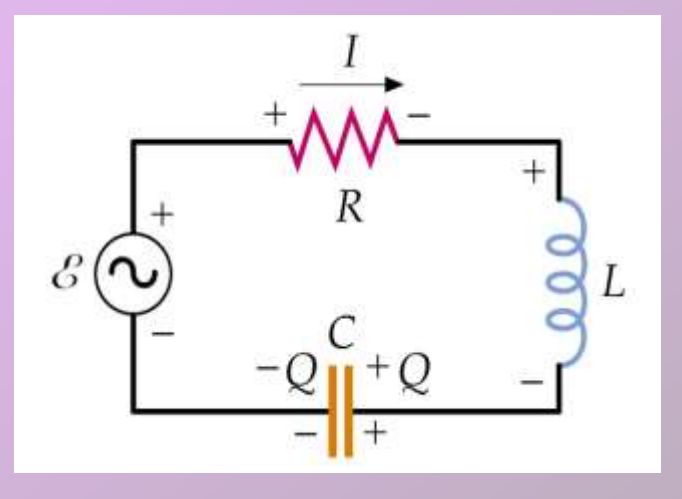

$$
I = I_{\text{max}} \text{Cos}(wt - \delta)
$$

$$
tag \delta = \frac{X_L - X_C}{R}
$$

$$
\delta = \frac{X_L - X_C}{R} \qquad I_{\text{max}} = \frac{\varepsilon_{\text{max}}}{\sqrt{R^2 + (X_L - X_C)^2}}
$$

[Simulación](Simulaciones/alterna1.htm)

### 7 – Circuito R L C serie

Se define la Impedancia del circuito:

$$
Z = \sqrt{R^2 + (X_L - X_C)^2}
$$

 Las caídas de tensión en cada elemento del circuito en un instante dado serán:

$$
V_R = IR = I_{max} \ R \cos(wt - \delta)
$$
  
\n
$$
V_L = IX_L = I_{max} \ Lw \cos(wt - \delta + \frac{\pi}{2})
$$
  
\n
$$
V_C = IX_C = I_{max} \frac{1}{Cw} \cos(wt - \delta - \frac{\pi}{2})
$$

 $\triangleright$  La caída de tensión total,  $\varepsilon$ , será la suma vectorial de los vectores anteriores, representados en el diagrama de fasores.

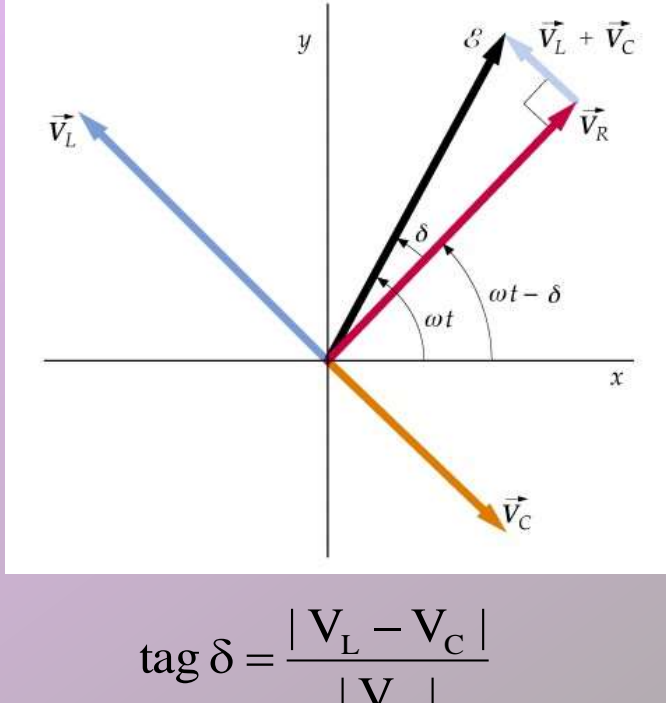

R

#### 7 – Circuito R L C serie

 $\triangleright$  Podemos obtener el valor máximo de esa tensión  $\varepsilon$ :

$$
\varepsilon_{\text{max}} = \sqrt{V_{R\text{ max}}^2 + (V_{L\text{ max}} - V_{C\text{ max}})^2} = I_{\text{max}} \sqrt{R^2 + (X_L - X_C)^2} = I_{\text{max}} Z
$$

 $\rm \epsilon_{\rm ef}^{} = \rm I_{\rm ef}^{} \, \rm Z$ 

- > También para valores eficaces:
- $\triangleright$  La impedancia se puede representar en un diagrama de números complejos:

$$
Z = R + (X_L - X_C)i
$$

$$
Cos \delta = \frac{R}{Z} \qquad Sen \delta = \frac{X_L - X_C}{Z}
$$

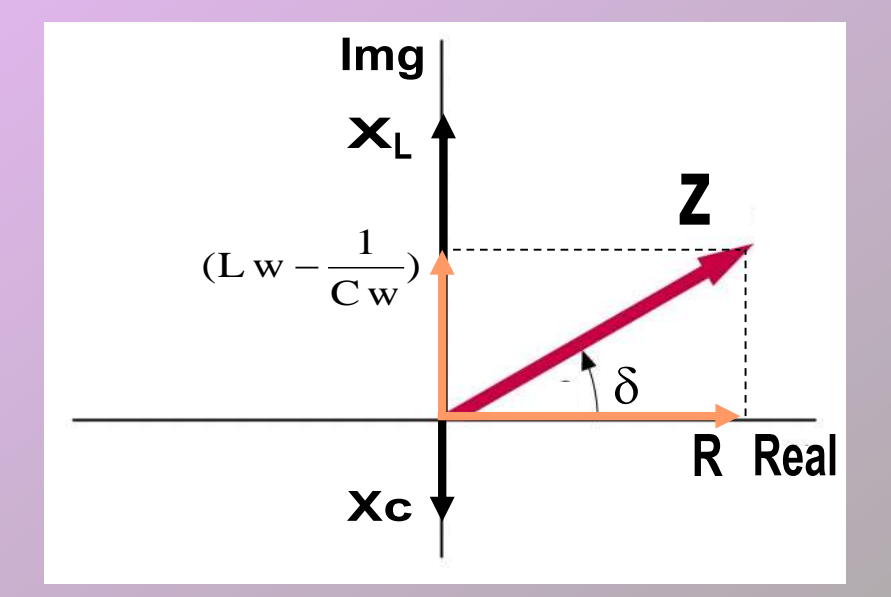

# 8 – Circuito R L C paralelo

 En este circuito la intensidad generada en la fuente se reparte en los tres elementos:

 $I_T = I_R + I_C + I_L$ 

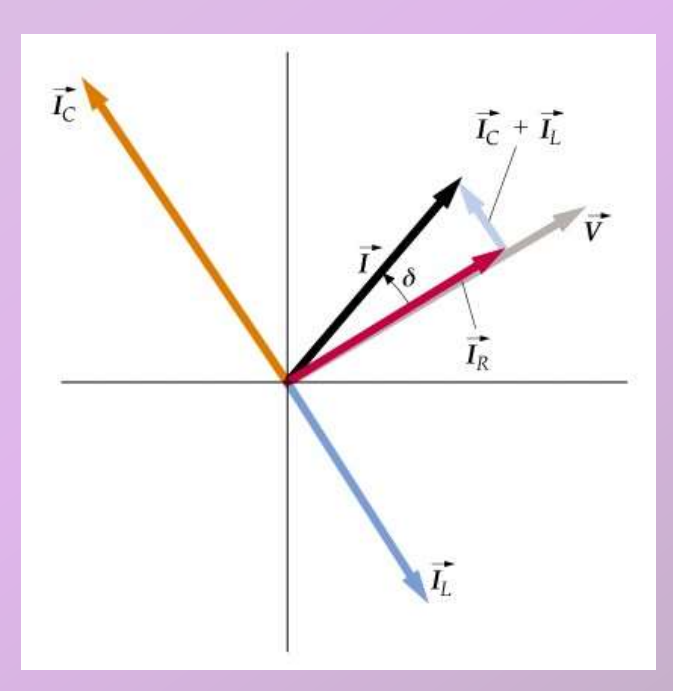

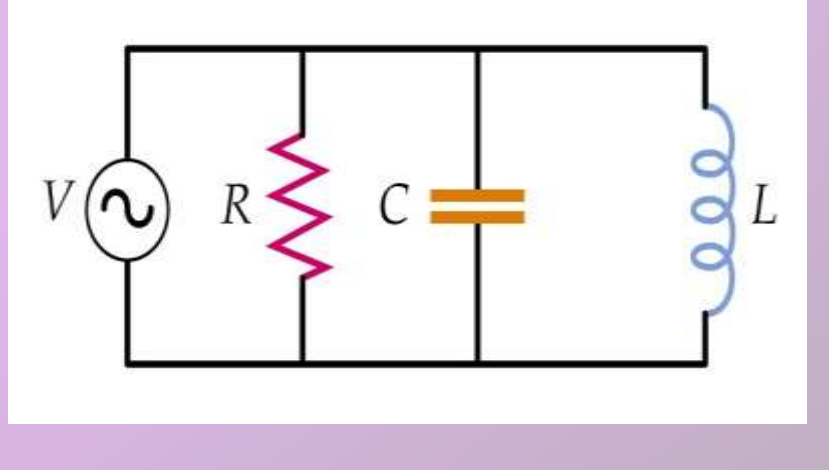

$$
I_R = \frac{\varepsilon}{R} \qquad I_C = \frac{\varepsilon}{X_C} \qquad I_L = \frac{\varepsilon}{X_L}
$$

$$
I_T = \sqrt{I_R^2 + (I_C - I_L)^2}
$$

$$
\frac{1}{Z} = \sqrt{\frac{1}{R^2} + \left(\frac{1}{X_C} - \frac{1}{X_L}\right)^2}
$$

[Simulación](Simulaciones/autoinduccion.htm)

#### 9- Potencia en circuitos de c.a.

 La Potencia consumida en una R:

$$
P = I2 R = Imax2 R Cos2 (wt - \delta)
$$

Integrando se obtenía:

$$
P_{\text{media}} = \frac{1}{2} I_{\text{max}}^2 R
$$

$$
V_R = I_{max} R = I_{max} Z \frac{R}{Z} = \varepsilon_{max} \cos \delta
$$

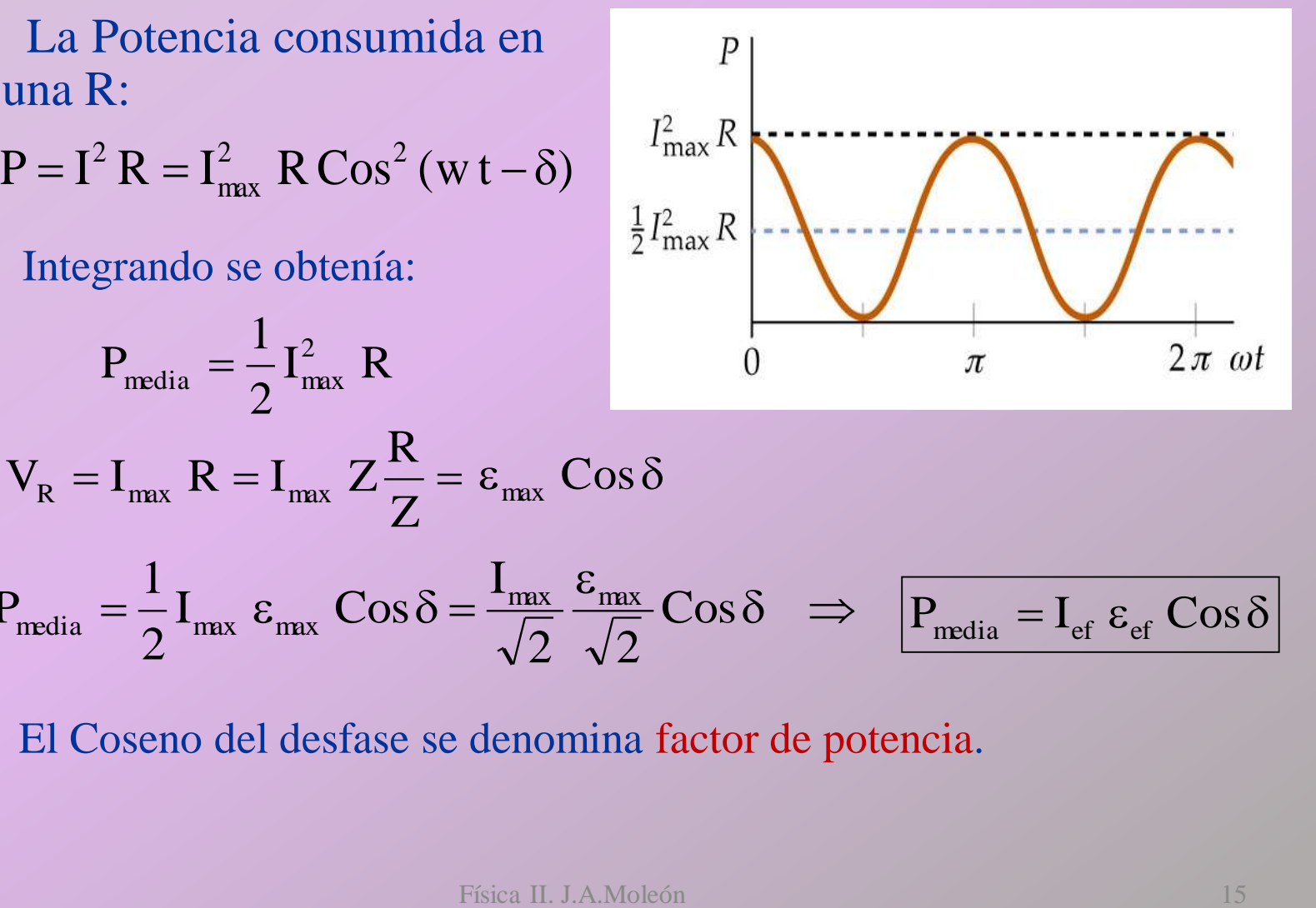

$$
P_{\text{media}} = \frac{1}{2} I_{\text{max}} \varepsilon_{\text{max}} \cos \delta = \frac{I_{\text{max}}}{\sqrt{2}} \frac{\varepsilon_{\text{max}}}{\sqrt{2}} \cos \delta \implies \boxed{P_{\text{media}} = I_{\text{ef}} \varepsilon_{\text{ef}} \cos \delta}
$$

El Coseno del desfase se denomina factor de potencia.

#### 9- Potencia en circuitos de c.a.

 $\triangleright$  La Potencia será máxima cuando cos  $\delta$  sea 1, por tanto  $\delta = 0$ .

 $X_L - X_C = 0 \implies Z = R \implies \text{Impedancia mínima.}$ 

En esta situación se produce el fenómeno de Resonancia.

$$
X_L = X_C \Rightarrow LW = \frac{1}{C_W} \Rightarrow \left| w_R = \frac{1}{\sqrt{LC}} \right|
$$

Frecuencia de resonancia.

 $\triangleright$  Si R = 0, cos  $\delta = 0$ , potencia nula.